# MOZART MINUETO

## Dr. J. B. ALBERDI FIGARILLO

**TRANSCRIPCIONES** 

PARA GUITARRA

G. BIANQUI PIÑERO

**17 JULIO KORN** 

 $$6. -$ 

Serie B Nº 381

Dr. JUAN BAUTISTA ALBERDI

### FIGARILLO

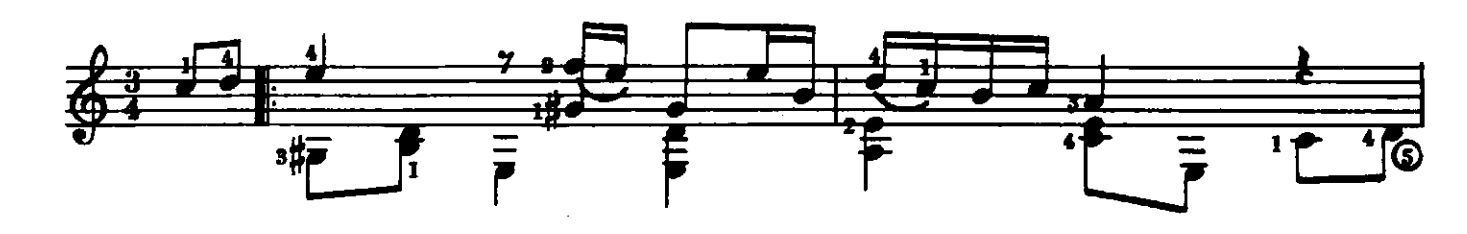

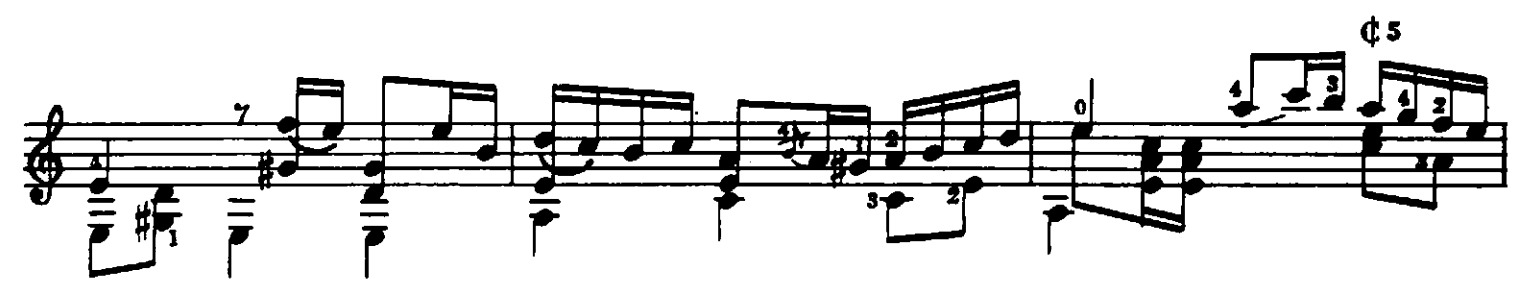

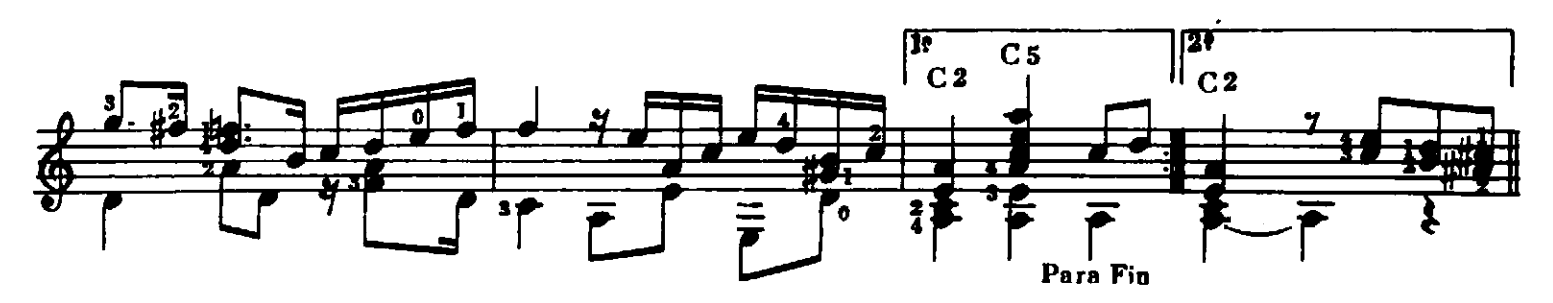

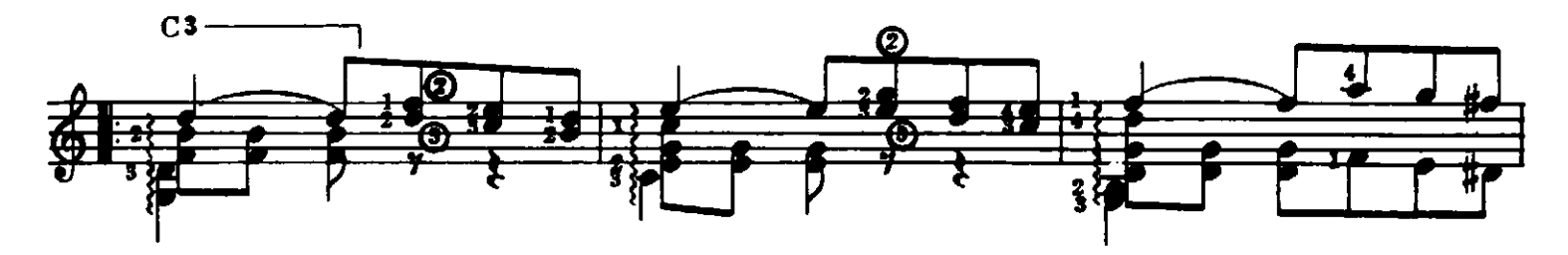

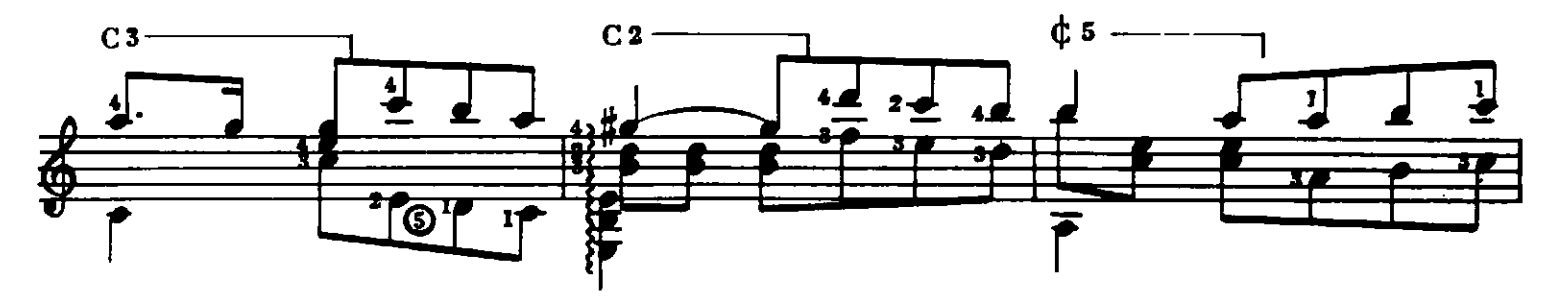

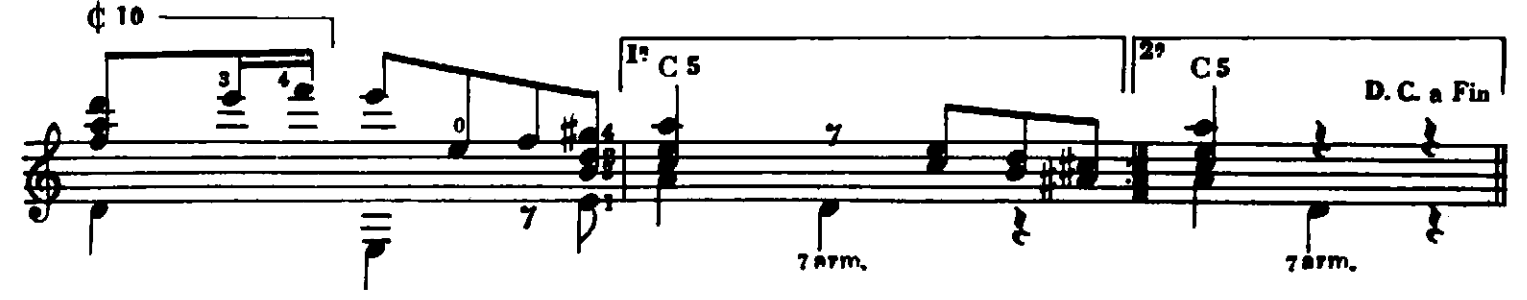

Copyright MCMLVII by EDITORIAL JULIO KORN S. R. L. - Moreno 2034 - Bs. As. - Rep. Argenting International Copyright Secured. Derechos internacionales asegurados. Impreso en la Argentina.

MOZART MINUETO

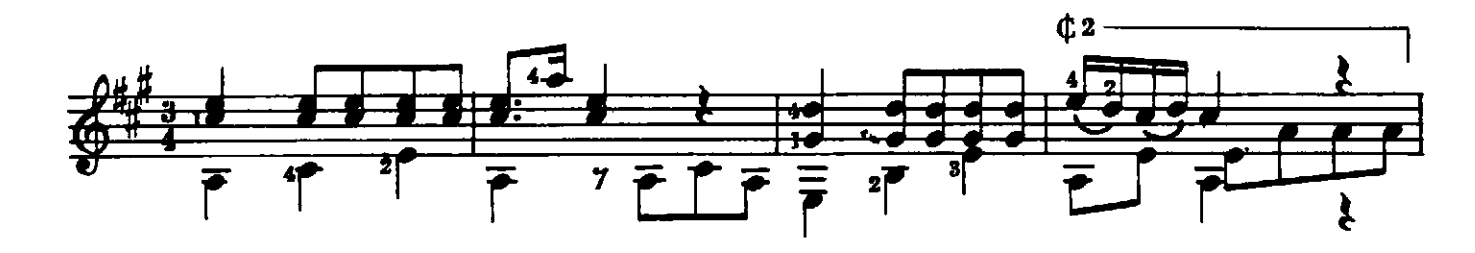

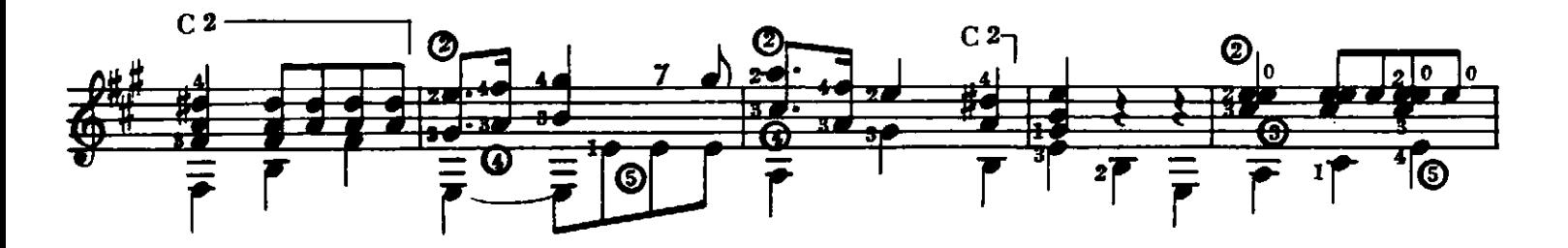

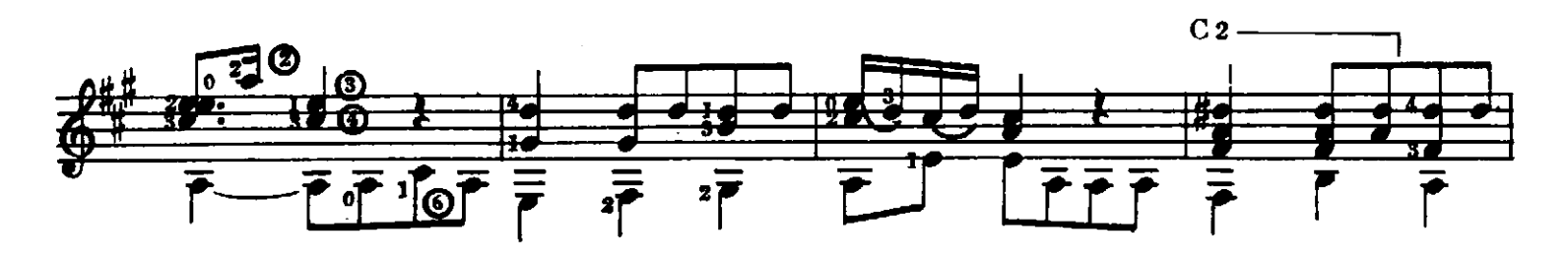

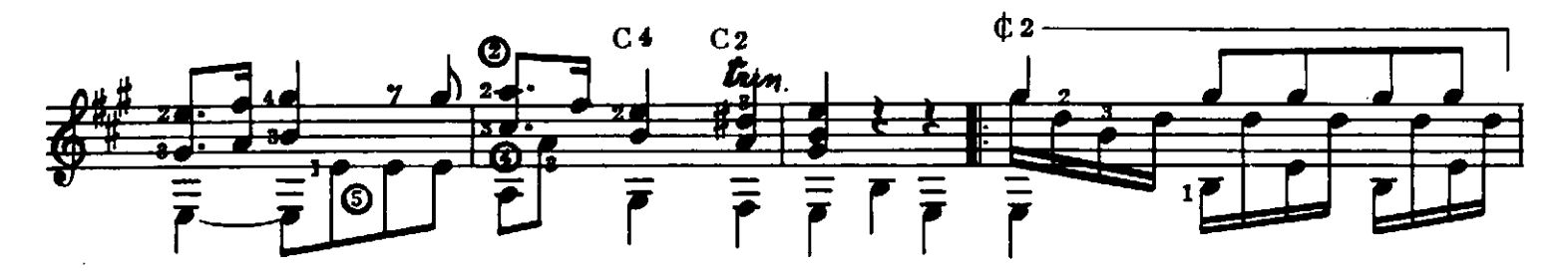

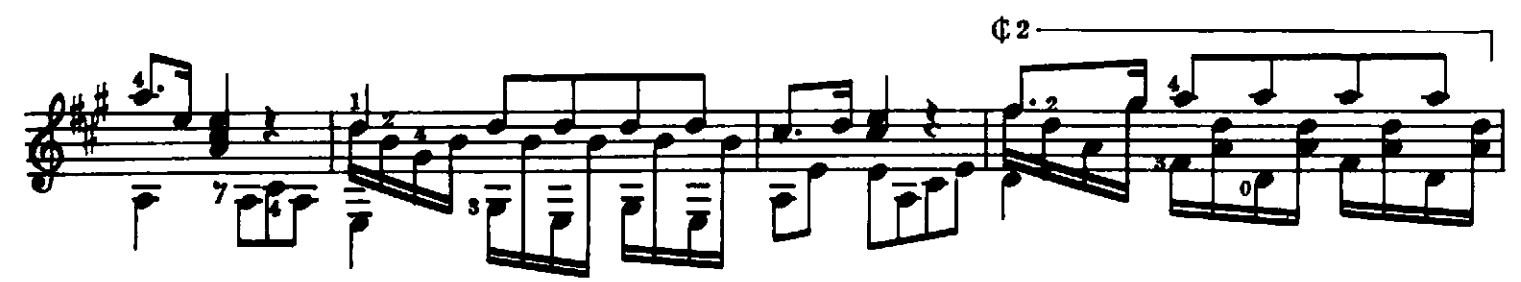

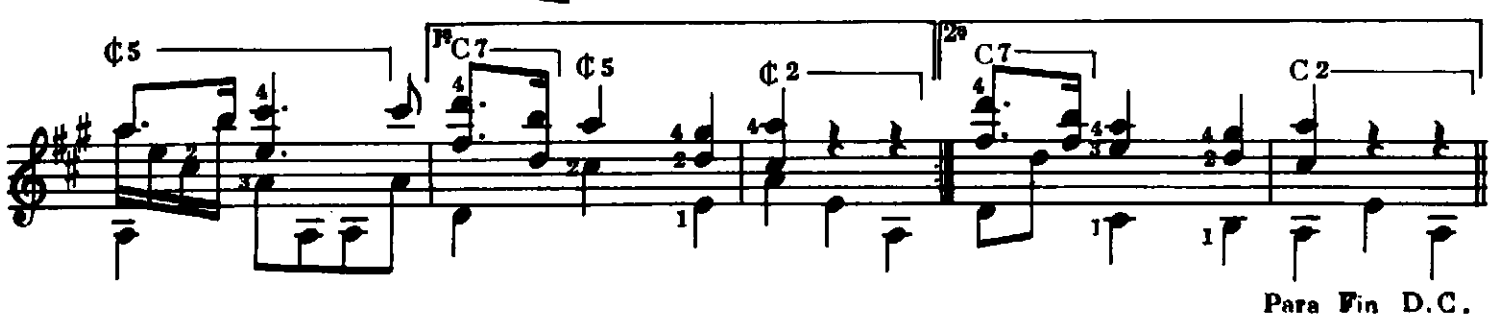

# LO MAS SELECTO GUITA

#### J. S. BACH

Album para guitarra Transcripciones por G. BIANQUI PIÑERO CONTIENE: SARABANDA - GAVOTA - GAVOTA II - PRELUDIO -BOURREE I - BOURREE II - GIGA 16538

#### **TARREGA**

10 composiciones originales para guitarra CO - TIENE: CAPRICHO ARABE, Serenata - RECUERDOS DE LA<br>ALHAMBRA - DANZA MORA - PAVANA - ¡MARIETA!, Mazurca -<br>MARIA, Gavota - PRELUDIO NºS - ESTUDIO (Inédito) - ADELITA. Mazurka - LAGRIMA, Preludio

16529

#### SO<sub>R</sub>

34 minuetos para guitarra, coleccionados y revisados, por G. BIANQUI PIÑERO

16540

#### R. SCHUMANN, ESCENAS INFANTILES Op. 15

Versiones para guitarra, por MARIO PARODI

CONTIENE: DE LOS PAISES Y GENTES EXTRARAS - CURIOSA HISTORIA - AL ESCONDITE - EL NIRO QUE SUPLICA - CASI FELIZ -<br>ACONTECIMIENTO IMPORTANTE - ENSUERO - JUNTO AL FUEGO -<br>SOBRE EL CABALLO DE MADERA - CASI DEMASIADO SERIO - EL NIÃO TIEME MIEDO - EL NIÃO DUERME - HABLA EL POETA 16544

#### CHOPIN

Seis preludios, arregio de FRANCISCO TARREGA

CONTIENE: PRELUDIO, Op. 28 Nº 4 - PRELUDIO, Op. 28 Nº 4 **PRELUDIO, Op. 28 Nº 15 - PRELUDIO, Op. 28 Nº 7 - PRELUDIO, Op. 29 Nº 11 - PRELUDIO, Op. 28 Nº 20** 16539

#### CARULLI

Método completo para GUITARRA LIBRO 19

Ordenado y digitado de acuerdo a la escuela "TARREGA", por A. GARAY DEL CASTILLO

E.K. 15

#### **MARIO PARODI**

Album conteniendo 11 transcripciones de obras famosas y 1 original para guitarra

CONTIENE: D. SCARLATTI, Sonata Nº10; Sonata Nº12 -<br>F. CHOPIN, Pretudio Nº17; Vals (Op. 64 Nº2) - SCHUMANN, Arabesca. (Op. 181 - 1). ALBEMIZ, Malagueña. (Op. 165) - P. TSCHAI-<br>KOWSKY, Vals (Op. 40 Nº 8, - F. LISZT, Sueño de amor (Noct. Nº 3) -<br>E. GRIEG, A la primavera. (Op. 43 Nº 6) - A. SCRIABIN, Nocturno  $(0p. 9 N9 1) - C. DEBUSSY, Dansevises de defiphes (prediction N9 1) del 1000 11 - M. PARODI, Preludio N9 9$ 16537

#### **AGUADO**

#### Método teórico práctico completo para **GUITARRA**

con un apéndice conteniendo ocho fotografías de diferentes posiciones para la ejecución.

E.K. 61

#### **MARIA LUISA ANIDO**

10 obras para guitarra

TSCHAIKOWSKY: Dración de la mañana; La muñeca CONTIENE: enferma - REBIKOFF, Mazurca - E. GRIEG, Danza de los Duendes -<br>MARIA LUISA ANIDO, Barcarola; Aire norteño; De mi tierra (impre-<br>siones camperas) - HUMMEL, Minueto - GILES FARNABY, His rest (Su reposo) MARIA LUISA ANIDO, Canción del Yucatán 16525

#### **METODO POR CIFRA PARA GUITARRA**

para aprender a ejecutar sin maestro, conteniendo además 12 composiciones populares

#### por A. GARAY DEL CASTILLO

Este Método, que ha superado a todos sus similares publicados hasta el presente, hace posible que siguiendo las instrucciones indicadas en sus páginas y sin necesidad de someterse a un severo y largo estudio, puedan los aficionados aprender a ejecutar con bastante perfección las obras populares de distinto carácter, que como complemento, se agregan en la parte final, cuyo índice es el siguiente:

EL CUANDO **MILONGA** ZAMBA DE VARGAS **PERICON** 

YO VENDO UNOS OJOS NEGROS NDA RECOI LA CULPA EL ENTRERRIANO **VALS** 

**RANCHERA GATO** POBRE MI MADRE QUERIDA **VIDALITA** 

Además podrán acompañar cualquier clase de música o canto siguiendo las distintas posiciones que enseñan las 96 fotografías de las diferentes posiciones que corresponden a todas las tonalidades en la guitarra.

Son Ediciones de la EDITORIAL JULIO KORN - En venta en todas las casas de música; si tuviera dificultad en conseguirlas solicítelas directamente a la EDITORIAL JULIO KORN, Moreno 2034 adjuntando el importe y las recibirá a vuelta de correo, con la mayor prontitud.

 $Imp. 21/5/57$ 

E.K. 33

 $105$ 

**INDUSTRIA ARGENTINA**